# MOUVEMENT ET RÉFÉRENTIEL

#### **L'OBJECTIF de cette activité est de déterminer la trajectoire d'un objet grâce à un logiciel de pointage vidéo et de comprendre l'importance du référentiel dans l'étude d'un mouvement . . .**

**Pour cela, nous allons étudier le mouvement d'un parachutiste.** Après avoir visualisé la vidéo « saut en parachute », proposer une réponse argumentée aux questions suivantes :

- 1) Quelle est la trajectoire du parachutiste lors de sa chute ?
- 2) Le parachutiste remonte-il après l'ouverture de son parachute ?

## A) Utilisation d'un logiciel de pointage vidéo :

De manière à vérifier les hypothèses émises en introduction, vous disposez d'une vidéo où l'on a filmé une balle lâchée par une personne se déplaçant sur une trottinette.

#### **RÉALISER**

En vous aidant de la fiche méthode du doc.1, visualiser la vidéo « trottinette-balle » puis réaliser le pointage de la balle dans le référentiel lié au sol.

En vous aidant de l'outil « ajouter série de points »  $\blacktriangleright$  réaliser le pointage de la trottinette sur le même écran (choisir l'axe de la roue avant) dans le référentiel lié au sol.

#### **RAISONNER**

3) Pourquoi peut-on comparer le mouvement de la vidéo « trottinette-balle » avec celui du parachutiste ?

4) En s'aidant d'un papier calque sur lequel est tracé un axe (Oxy), imaginer puis réaliser un protocole permettant de déterminer la trajectoire de la balle par rapport au référentiel de la trottinette.

5) Conclure quant à la trajectoire du parachutiste lors de sa chute.

### B) Description des mouvements :

#### **S'APPROPRIER**

6) À partir du vocabulaire rappelé dans le doc.2, décrire la nature des mouvements de la trottinette et de la balle dans le référentiel lié au sol.

#### **RAISONNER**

En s'aidant du tableau de mesures du logiciel LoggerPro, imaginer un protocole permettant de calculer la vitesse de la trottinette dans le référentiel lié au sol.

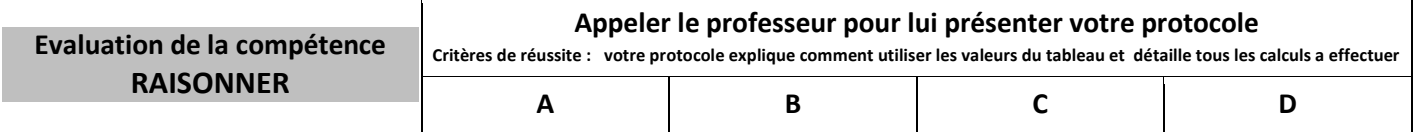

#### **RÉALISER**

Mettre en œuvre le protocole pour calculer la vitesse de la trottinette.

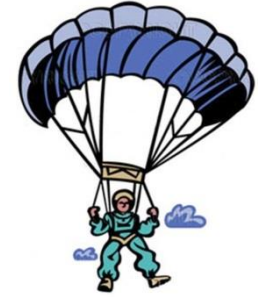

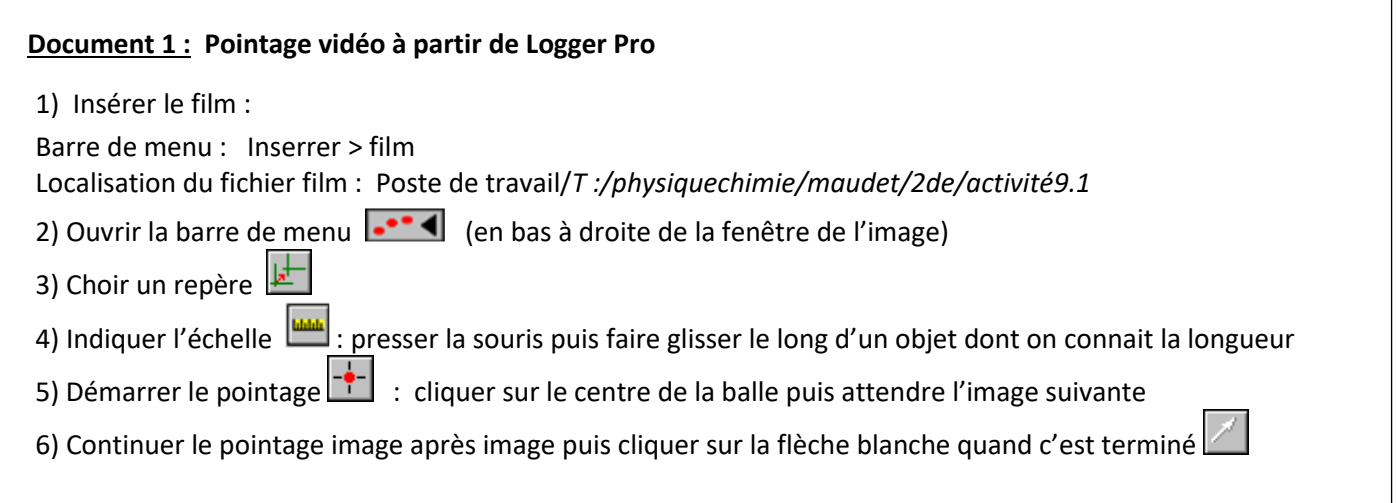

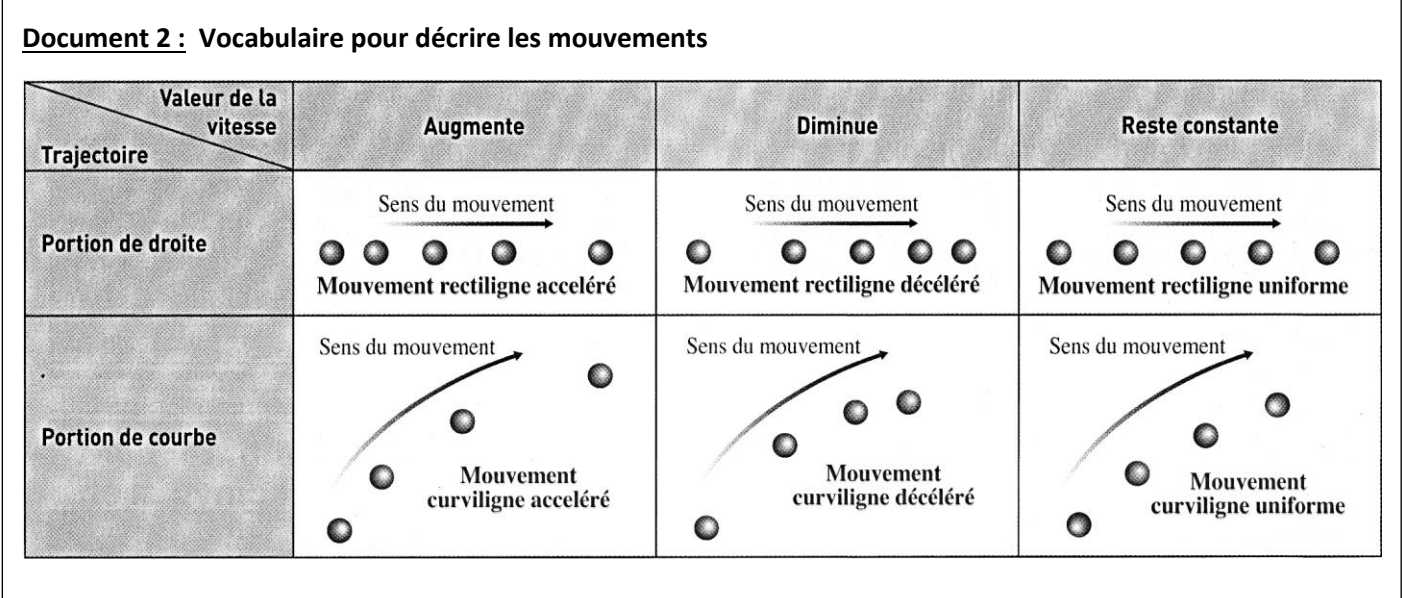